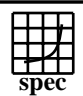

## **HPC2002 Result**

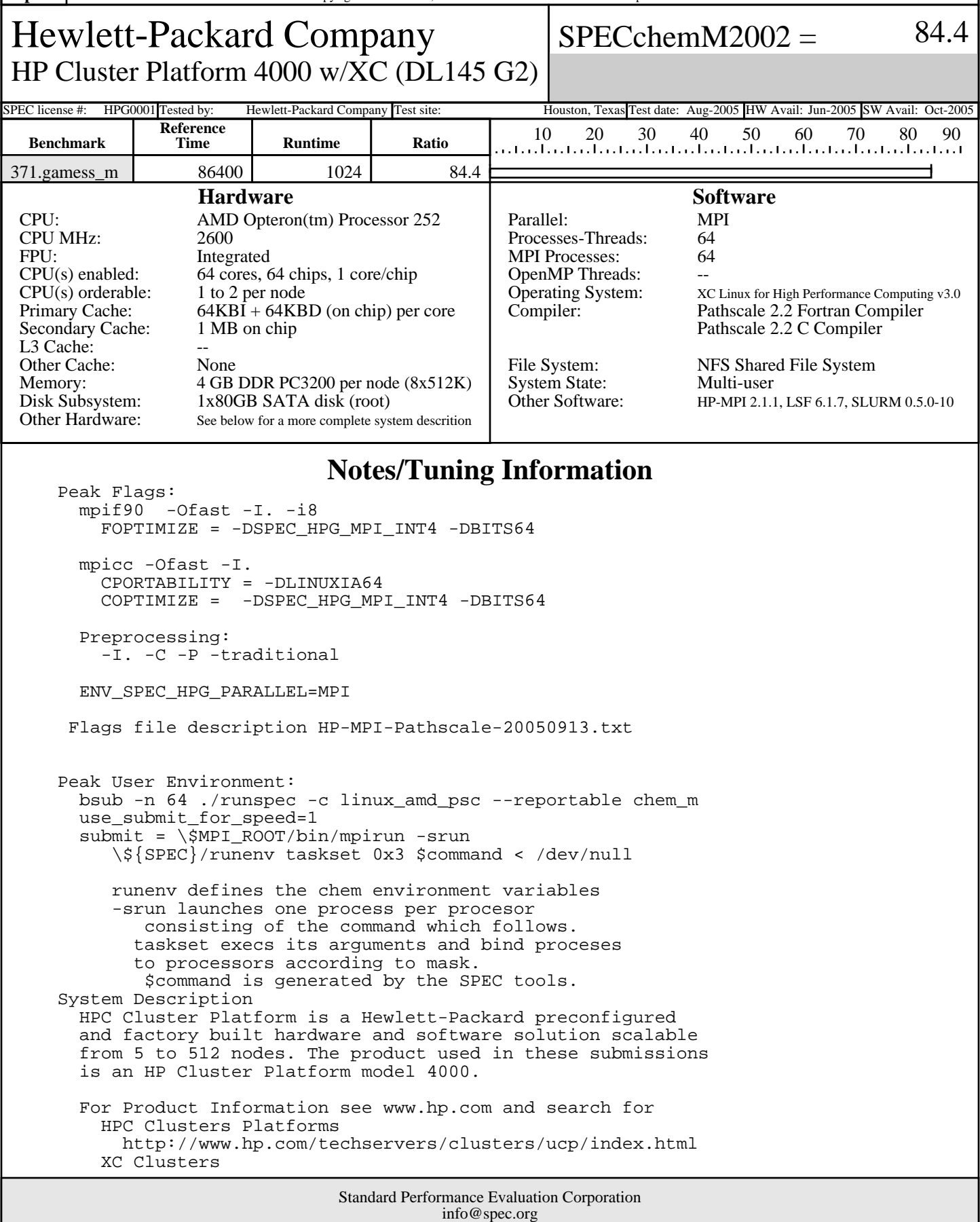

http://www.spec.org

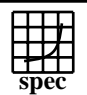

Hewlett-Packard Company

## **HPC2002 Result**

HP Cluster Platform 4000 w/XC (DL145 G2)  $SPECchemM2002 = 84.4$ SPEC license #: HPG0001 Tested by: Hewlett-Packard Company Test site: Houston, Texas Test date: Aug-2005 HW Avail: Jun-2005 SW Avail: Oct-2005 **Notes/Tuning Information (Continued)** http://www.hp.com/techservers/clusters/xc\_clusters.html

 For detailed quick specs, search www.hp.com and search for: HP Cluster Platform 3000 and HP Cluster Platform 4000 http://h18000.www1.hp.com/products/quickspecs/12306\_div/12306\_div.HTML XC System Software V2.1 quickspecs http://h18000.www1.hp.com/products/quickspecs/12094\_div/12094\_div.HTML Underlying Cluster compute nodes: HP ProLiant DL145 G2 server 32 compute nodes used for this run. Network (for computation) Voltaire Infiniband HCA 400Ex Voltaire leaf switches - ISR 9024 (1 per 12 nodes) Voltaire aggregation switch - ISR 9288 (12 ports per leaf switch) Network (for File Server ) ProCurve 2848 Gb Ethernet Switches (1 per 40 nodes) File Server HP Proliant DL585 two AMD Opteron (tm) Processor 850 2400MHz 8 GB Memory 4 2GB PC2100 Dimms 146 GB SCSI 10000 Disk runenv script to propogate environment #!/bin/csh setenv IRCDATA ./gamess\_us.irc setenv INPUT ./gamess\_us.F05 setenv PUNCH ./gamess\_us.dat setenv INTGRLS ./gamess\_us.F08 setenv AOINTS ./gamess\_us.F08 setenv MOINTS ./gamess\_us.F09 setenv DICTNRY ./gamess\_us.F10 setenv DRTFILE ./gamess\_us.F11 setenv CIVECTR ./gamess\_us.F12 setenv NTNFMLA ./gamess\_us.F13 setenv CIINTS ./gamess\_us.F14 setenv WORK15 ./gamess\_us.F15 setenv WORK16 ./gamess\_us.F16 setenv CSFSAVE ./gamess\_us.F17 setenv FOCKDER ./gamess\_us.F18 setenv DASORT ./gamess\_us.F20 setenv JKFILE ./gamess\_us.F23 setenv ORDINT ./gamess\_us.F24 setenv EFPIND ./gamess\_us.F25 setenv MPI\_ENABLED ENABLED

> Standard Performance Evaluation Corporation info@spec.org http://www.spec.org